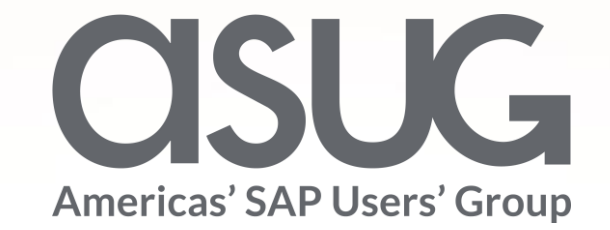

#### How ArcelorMittal Analyzes Custom ABAP and Prepares for an SAP S/4HANA Migration Andy Bent, SAP Basis Manager, ArcelorMittal ASUG 82584

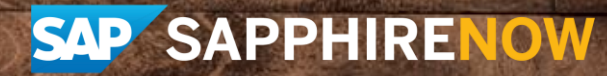

May 7 – 9, 2019

### About the Speaker

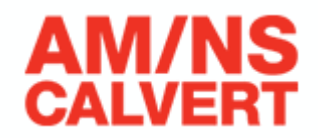

#### **Andy Bent**

• SAP Basis and HANA manager

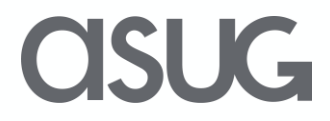

# About AM/NS Calvert

- World's most advanced steel finishing facility
- Largest newly built facility in the U.S. in 40 years

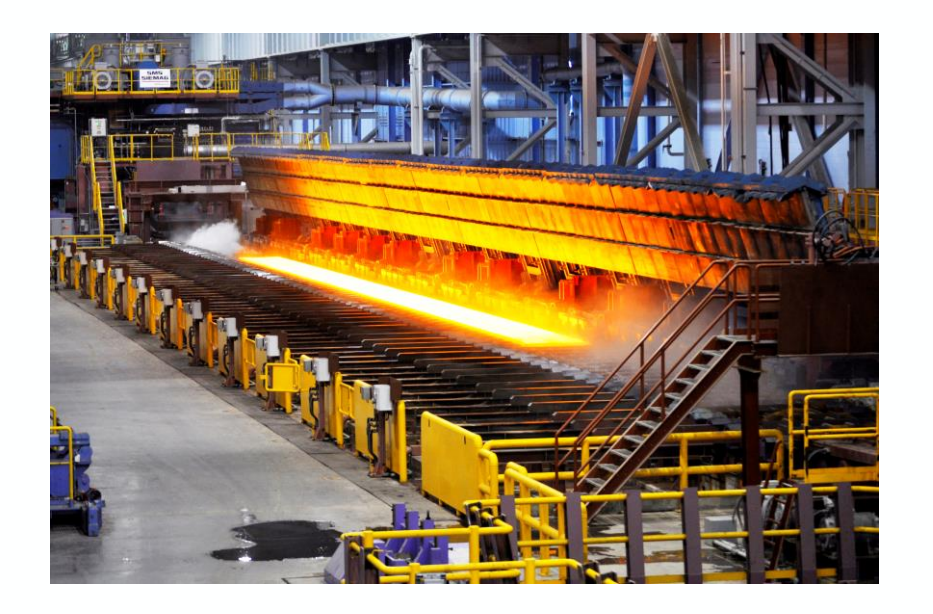

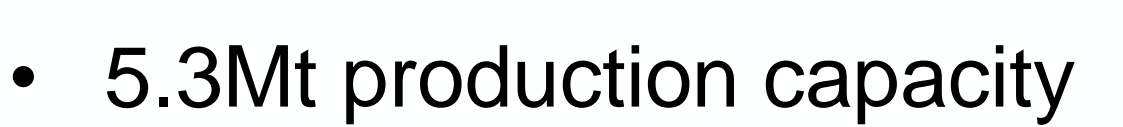

• 1,550 team members (includes technical experts from both parent companies)

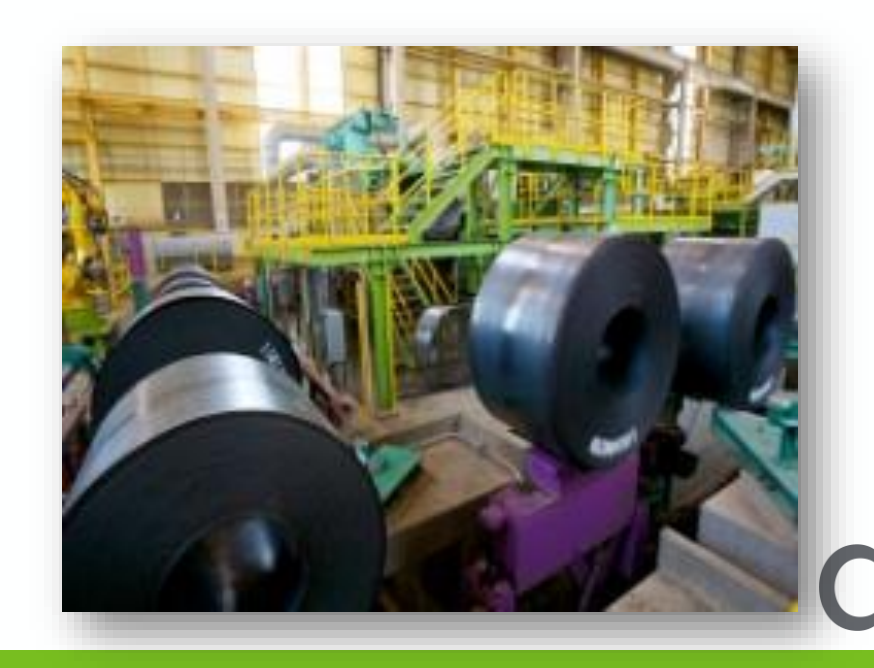

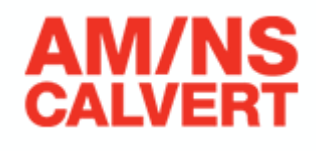

JG

Agenda

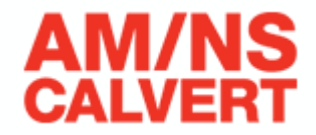

- Dual Landscape
- Custom Code
- SAP S/4HANA

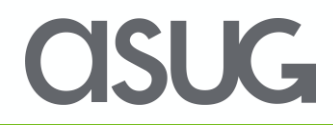

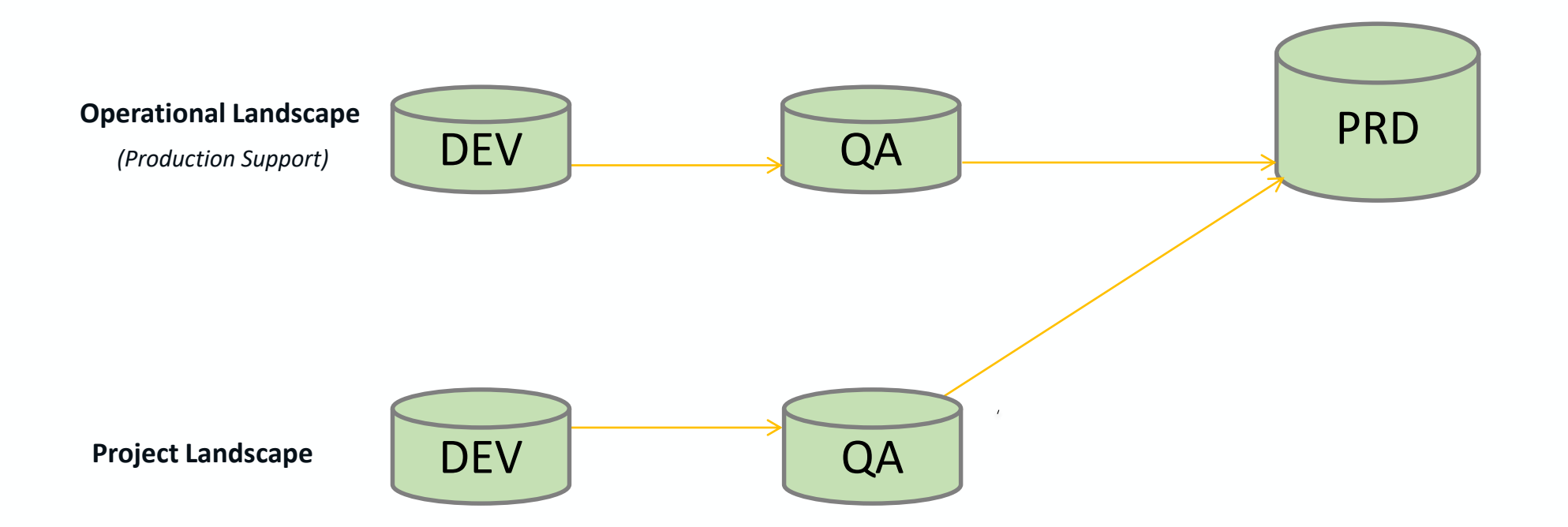

Dual Landscape

#### Identifying missing changes in a parallel landscape can be difficult and challenging

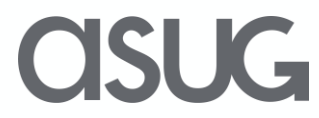

Д

CAI VER

# LiveCompare

- Replaces slow, inefficient and error prone manual analysis with automated analytics
- Increased awareness for fast action and improved collaboration
- Feeds your SAP team the information they need to facilitate Smart DevOps
- On-demand, smart data insights to enhance your DevOps process

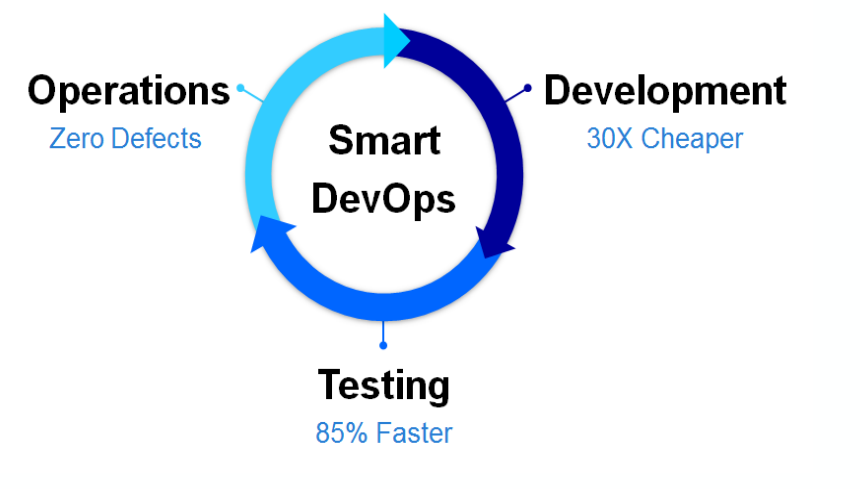

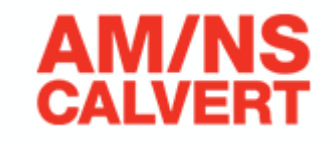

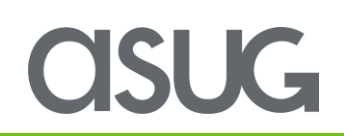

### Compare IMG

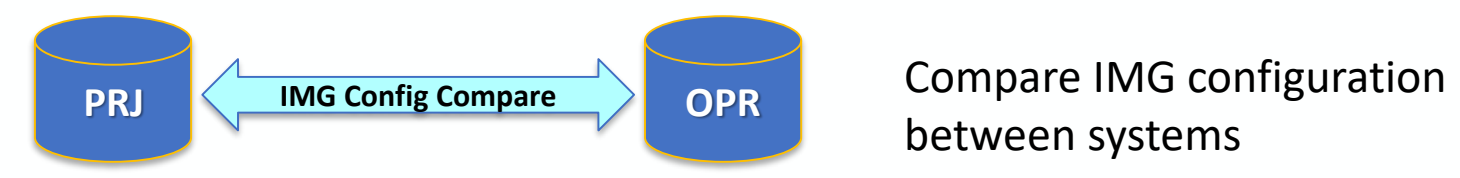

#### between systems

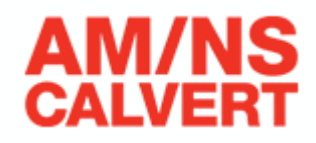

Comparison summary - 62 objects found & compared

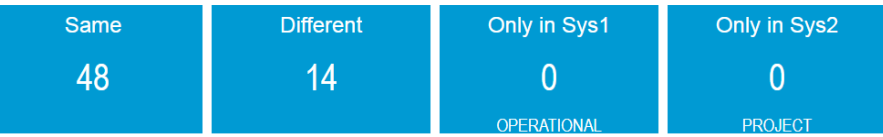

#### General

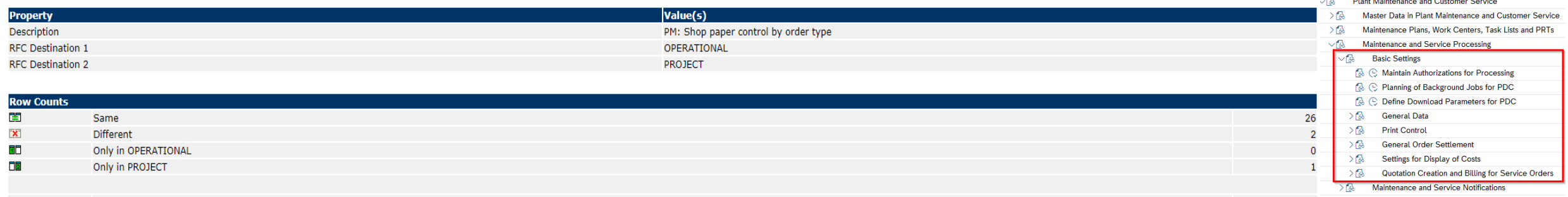

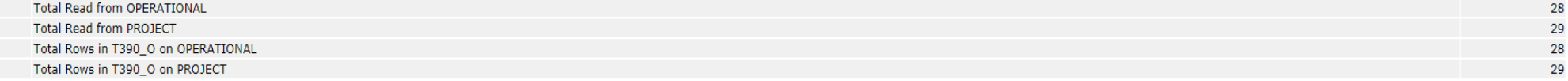

#### **Contents**

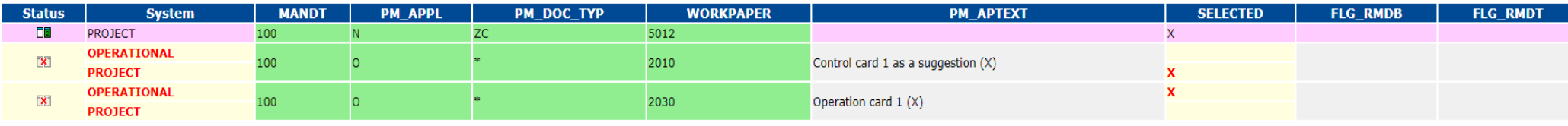

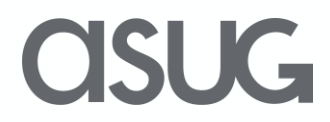

### Compare Custom Objects

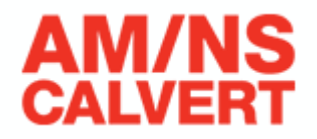

OSUG

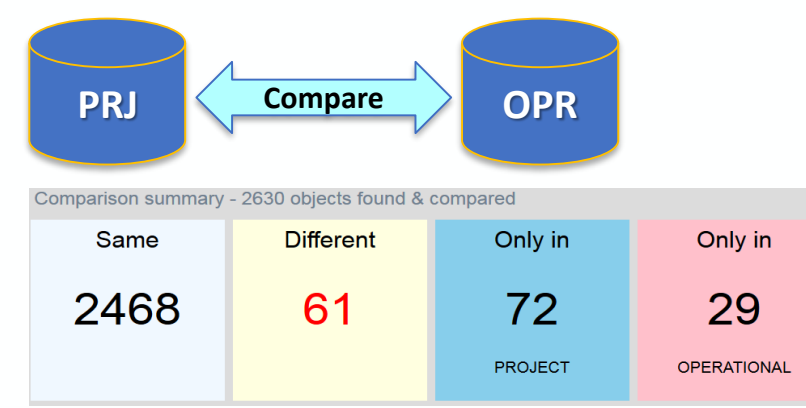

Custom object comparison between systems with a break down by object type

**Development Class Results (Type Folder)** 

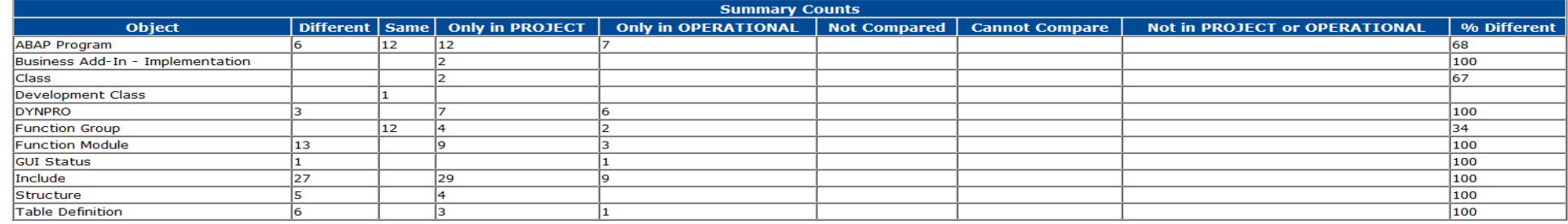

#### **ABAP Program: Z\_MONITOR1**

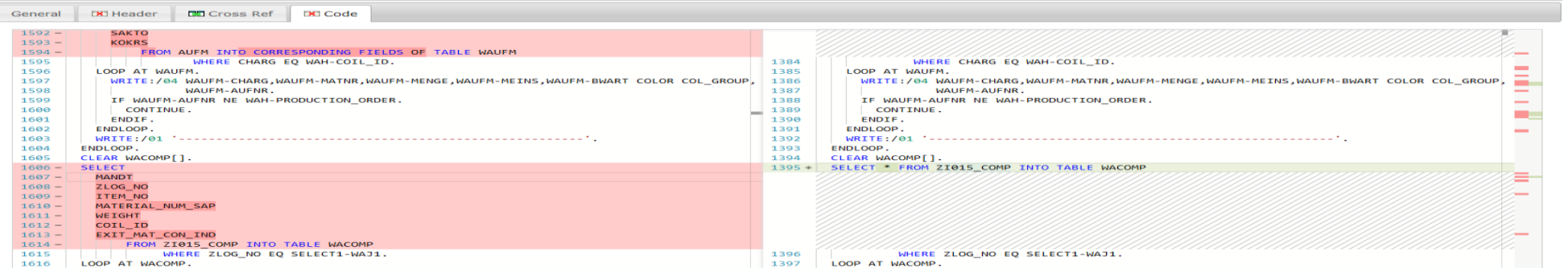

### Agenda

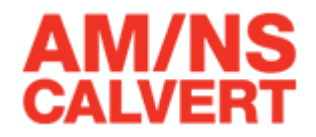

- Dual Landscape
- Custom Code
- SAP S/4HANA

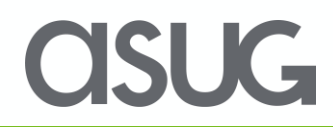

### Custom Code Development

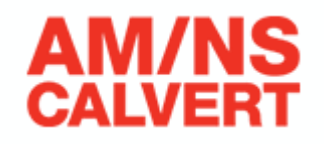

OSUG

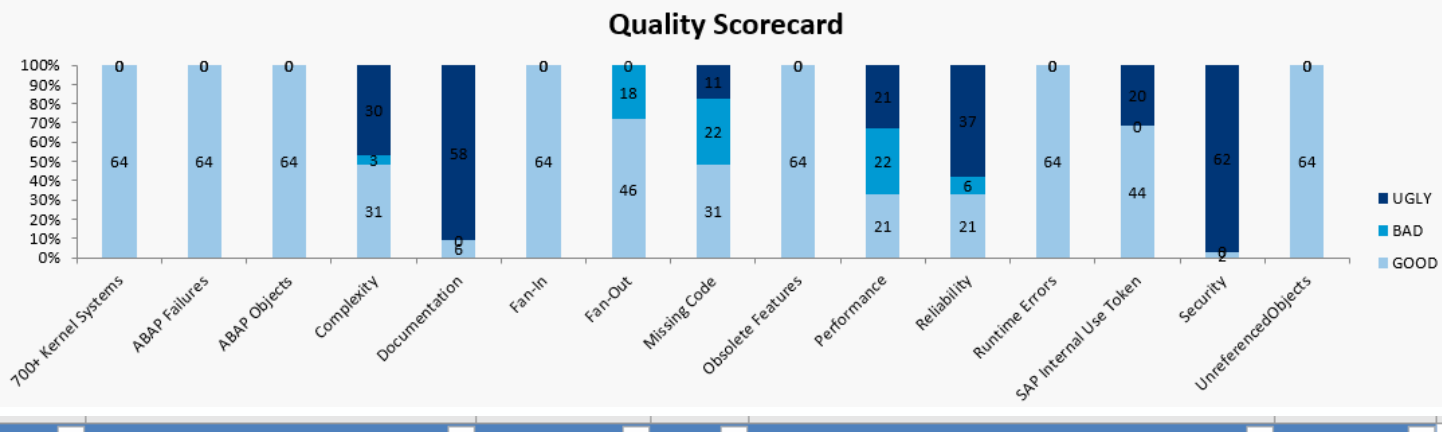

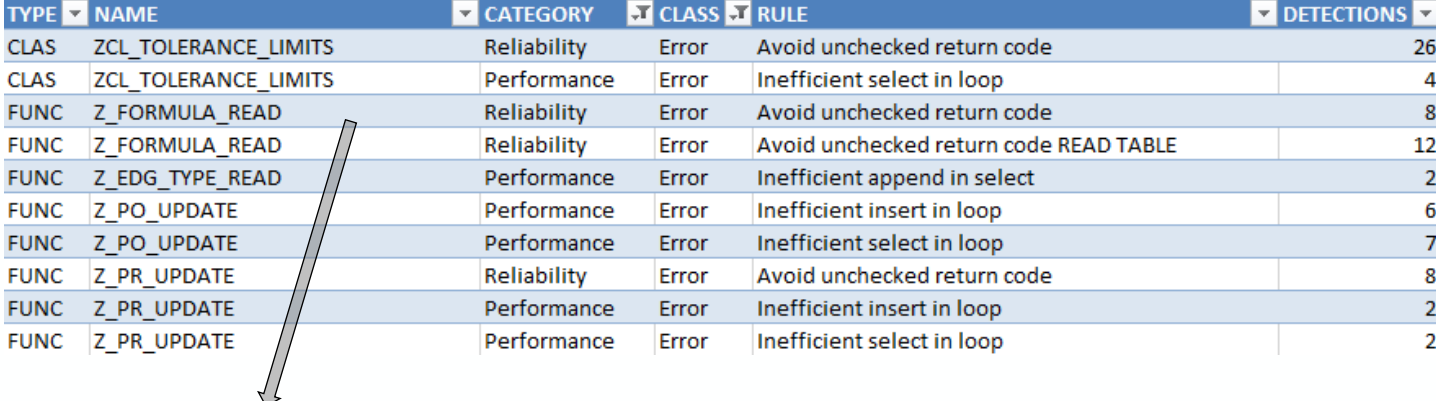

Review code changes in development and decide if any rework is required before transporting to QA.

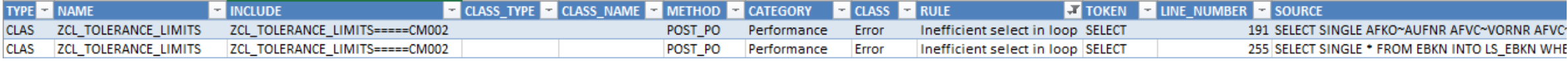

# Prioritize Testing

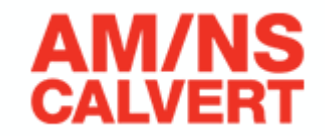

**CISUG** 

Have the most at risk tcodes been tested? Prioritize testing based on object usage in the production system.

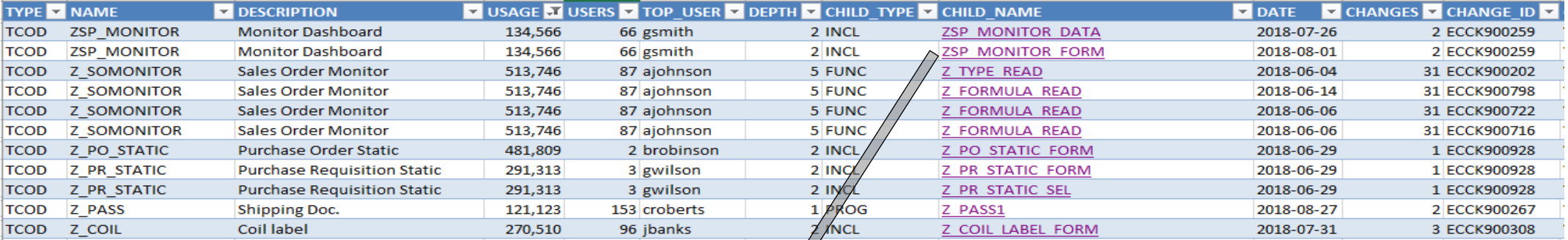

#### INCL: ZSP\_MONITOR\_DATA

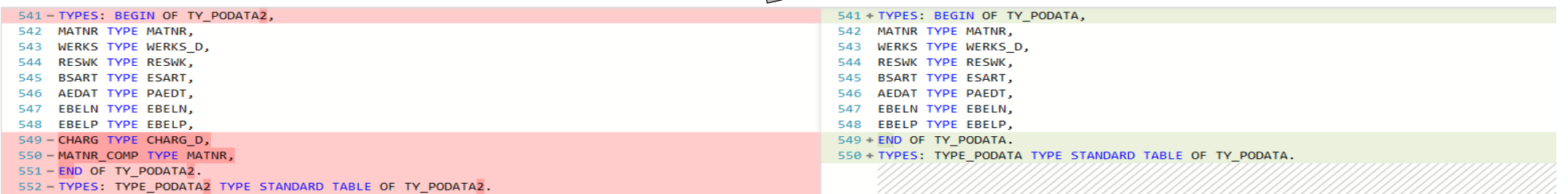

### Release to Production

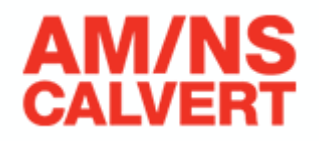

**ASUG** 

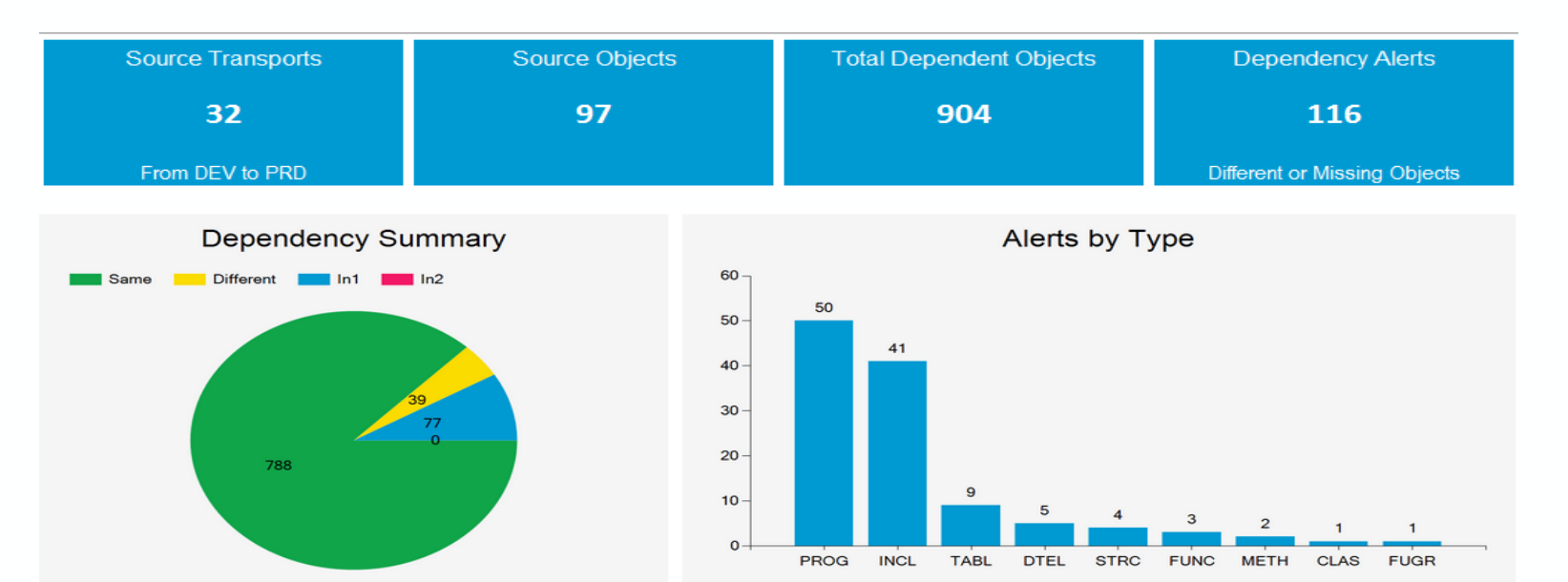

#### Move to Production with zero defects

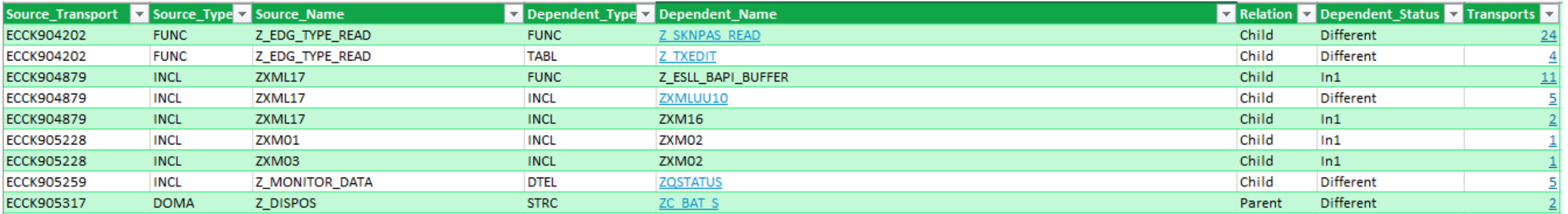

### Agenda

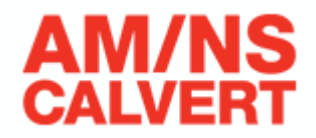

- Dual Landscape
- Custom Code
- SAP S/4HANA

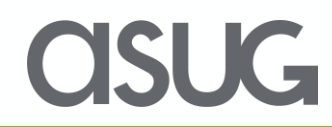

# SAP S/4HANA – TCODE Changes

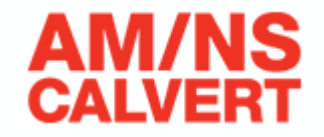

Based on the comparison between ECC 6 (as-is) and SAP S/4HANA (to-be) changes can be identified ahead of time

#### Tcodes used in as-is system that are now obsolete or replaced in SAP S/4HANA.

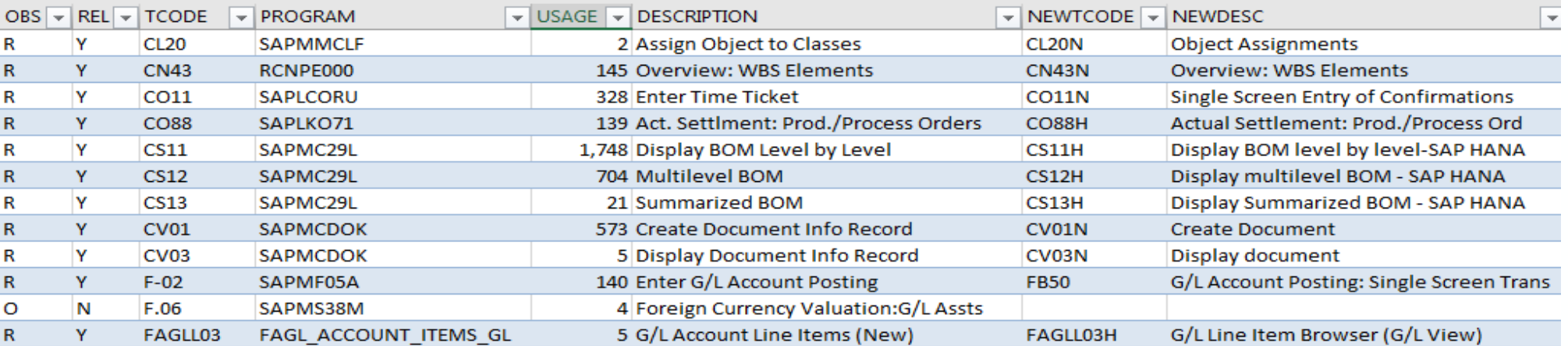

#### Screens changed in SAP S/4HANA based on functional area and current usage

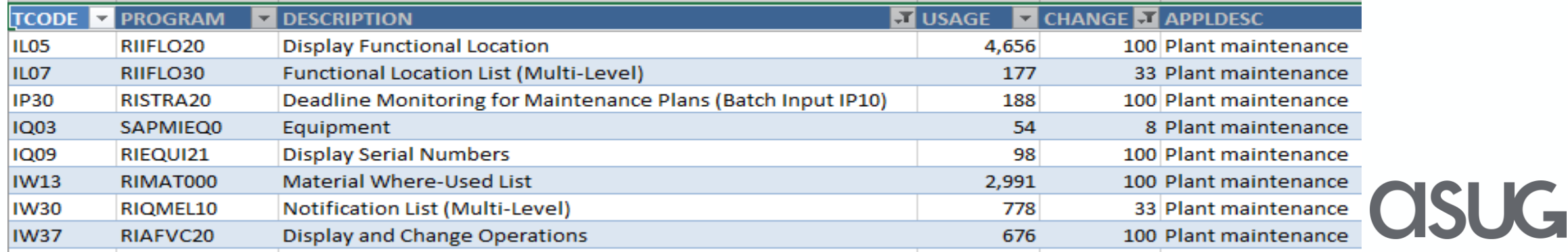

### Prepare Custom Code for SAP S/4HANA

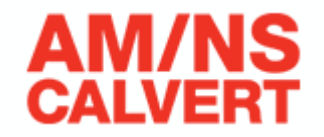

Find and deactivate unused custom code. Removing the unused code will reduce the total list of

#### objects to analyze

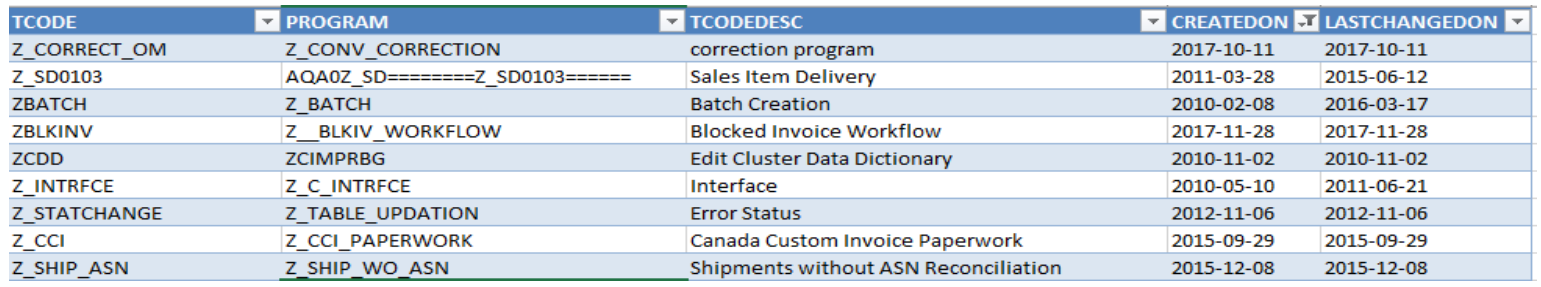

TIP: Remove unused tcodes from user roles

#### Custom code that depends on SAP standard objects with significant differences between as-is and to-be systems.

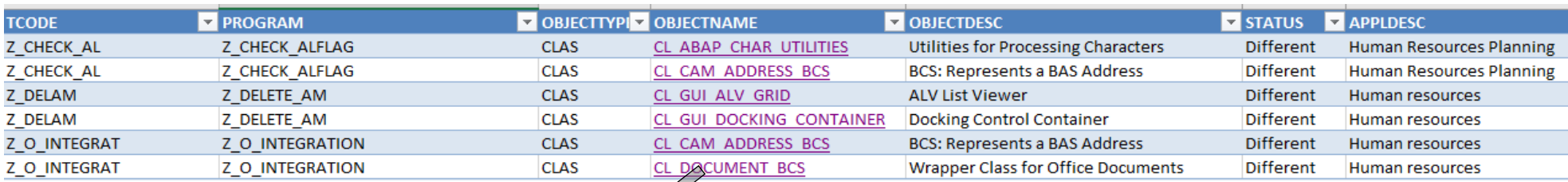

#### **CLAS: CL\_DOCUMENT\_BCS**

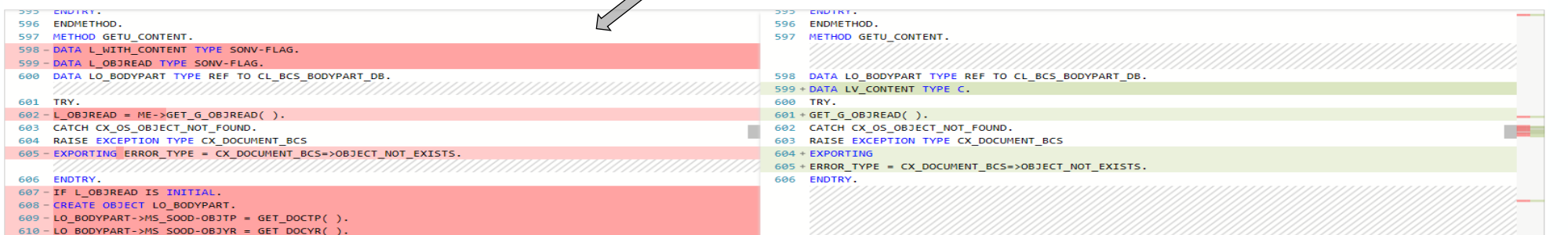

# ABAP Changes for SAP S/4HANA

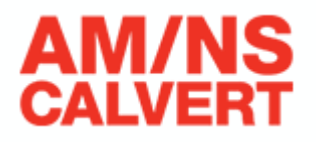

#### Easily determine ABAP code that does not conform to SAP HANA standards

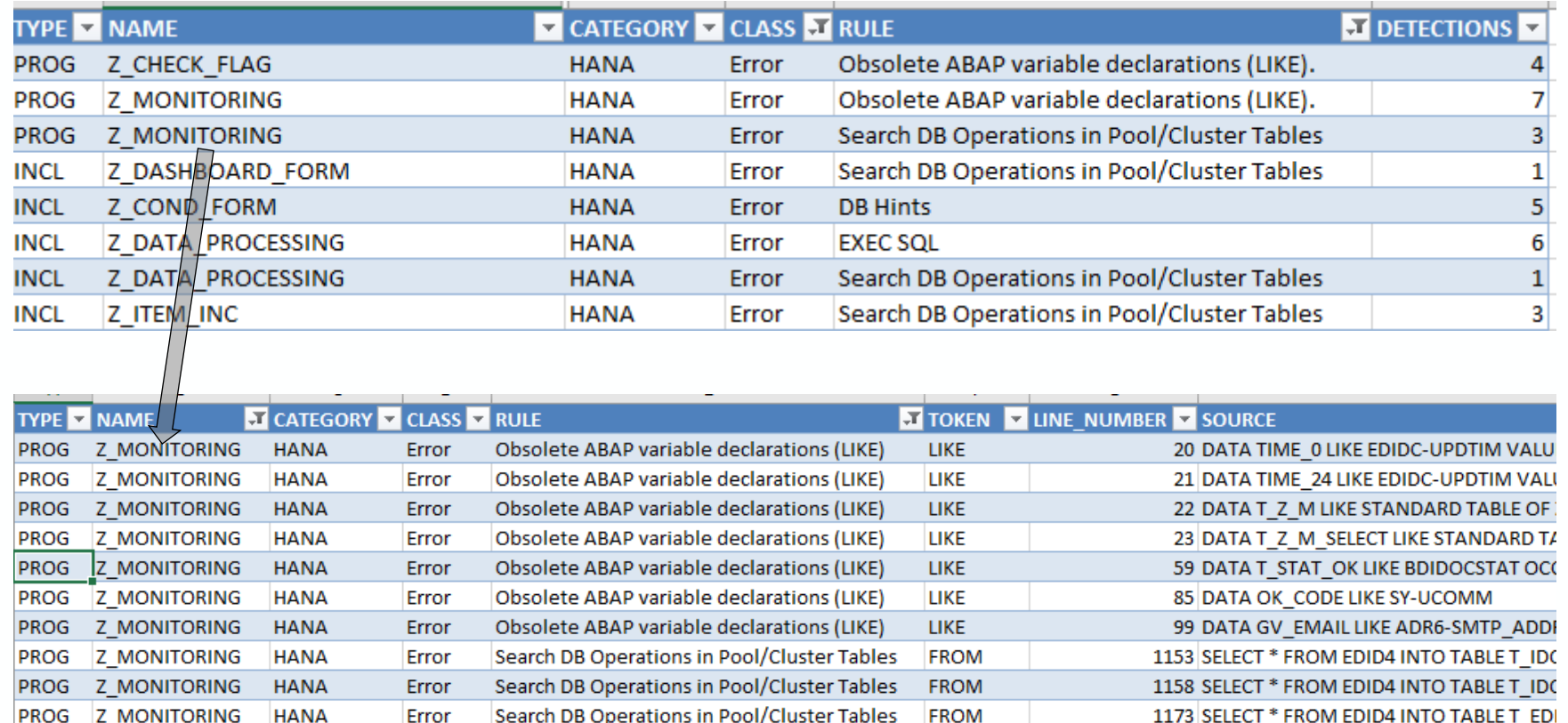

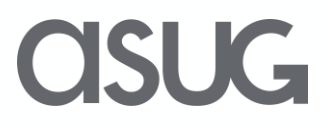

## Security Impact Analysis

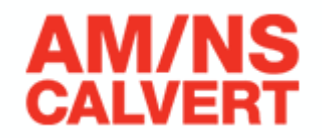

**CISUG** 

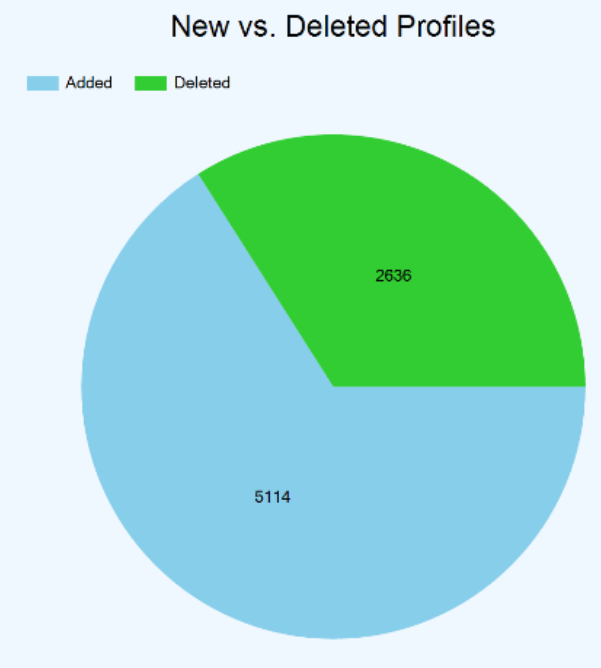

Review current roles against changes for SAP S/4HANA

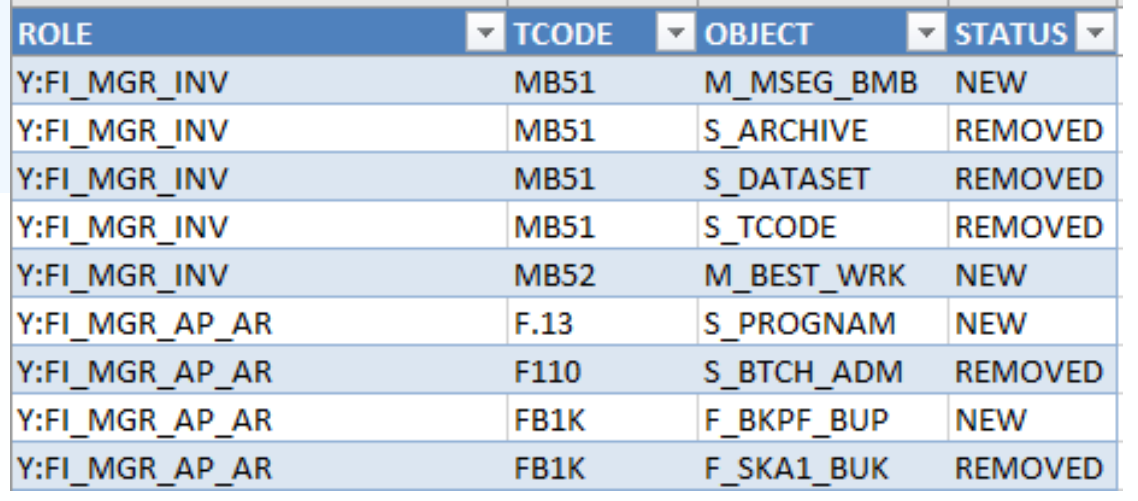

### Further Information

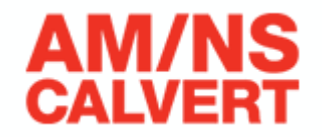

• Review custom development for performance and adherence to standards

• Start custom code analysis now for S/4HANA

• <https://www.intellicorp.com/> - LiveCompare

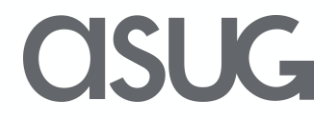

# Take the Session Survey.

We want to hear from you! Be sure to complete the session evaluation on the SAPPHIRE NOW and ASUG Annual Conference mobile app.

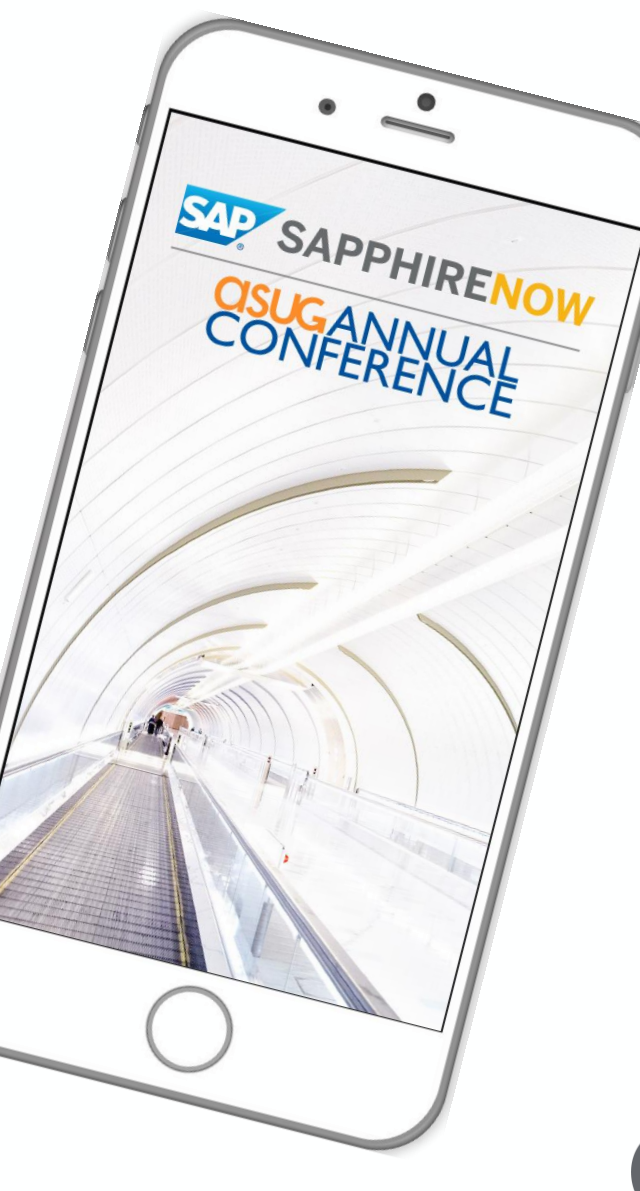

**SUG** 

# Presentation Materials

Access the slides from 2019 ASUG Annual Conference here: <http://info.asug.com/2019-ac-slides>

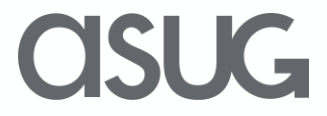

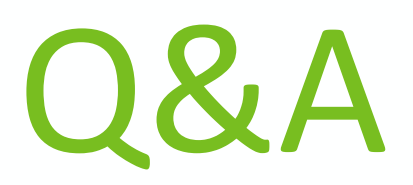

#### For questions after this session, contact me at [Andy.Bent@ArcelorMittal.com](mailto:Andy.Bent@ArcelorMittal.com)

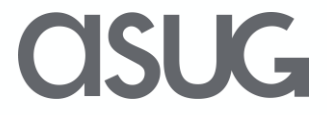

# Let's Be Social.

Stay connected. Share your SAP experiences anytime, anywhere. Join the ASUG conversation on social media: **@ASUG365 #ASUG**

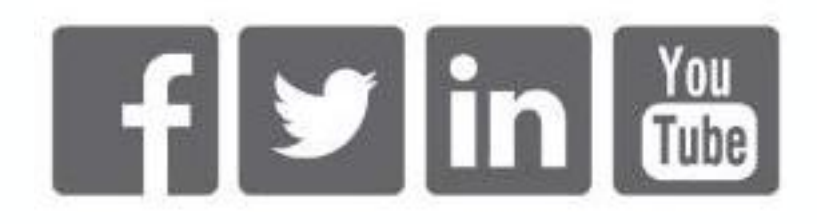

 $\mathbf{K}$